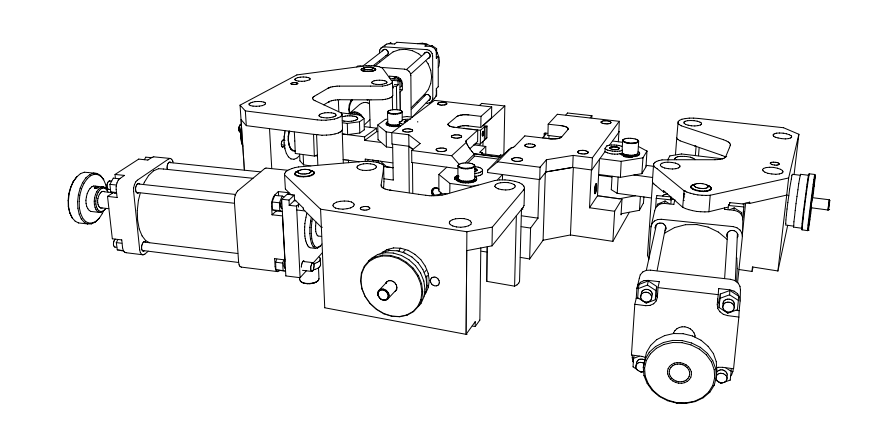

Materiały pomocnicze do projektowania z przedmiotu:

# Grafika Inżynierska

**Zębnik** Ćwiczenie nr 1

**dr inż. Andrzej J. Zmysłowski ©**

Politechnika Śląska w Gliwicach Zakład Inżynierii Systemów Technicznych Instytut Inżynierii Produkcji Wydział Organizacji i Zarządzania ul. F. Roosevelta 26–28, 41-800 ZABRZE

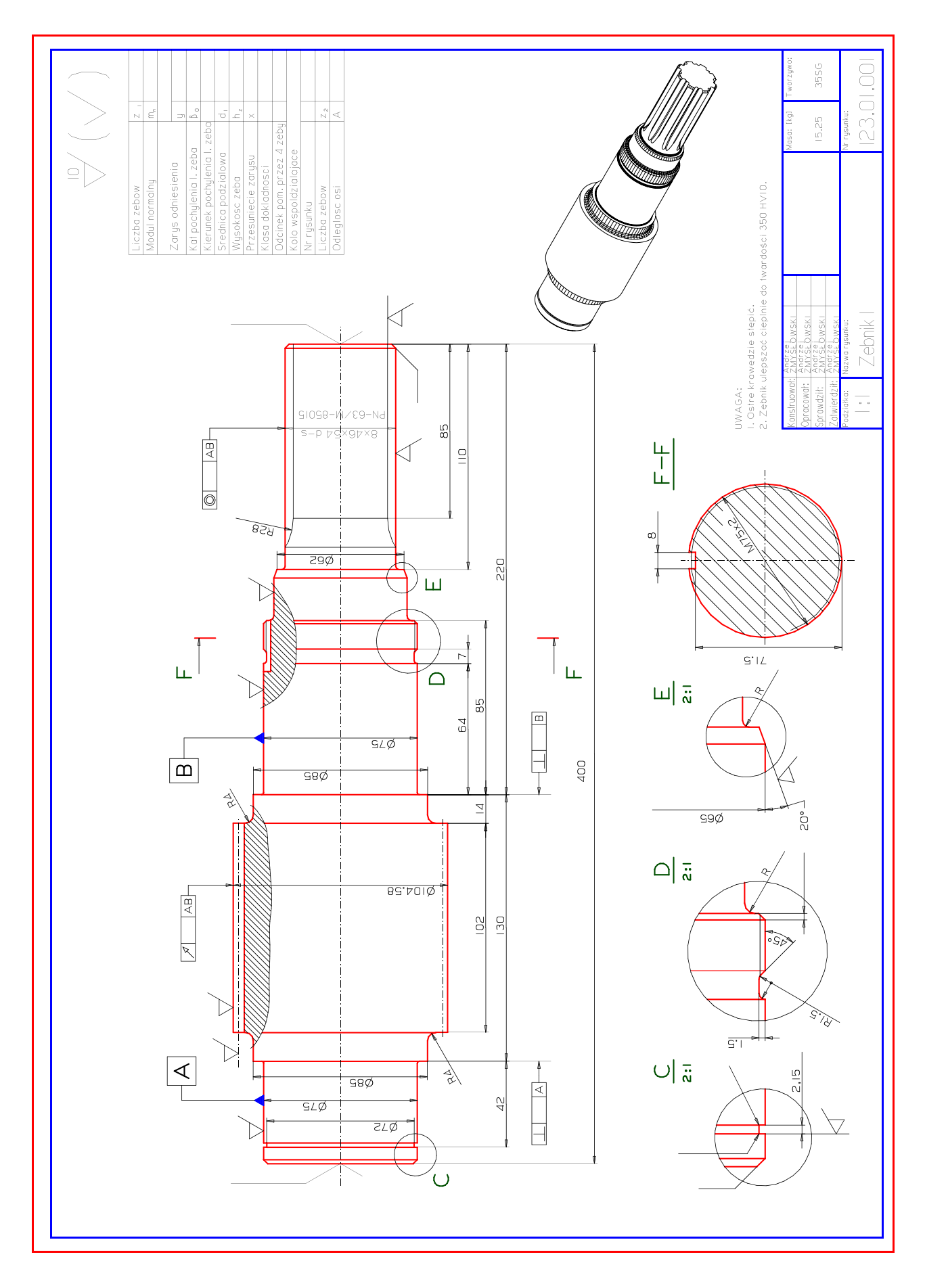

**Rys. 1** Rysunek wykonawczy zębnika dla celów ćwiczeniowych – niektóre informacje są do uzupełnienia.

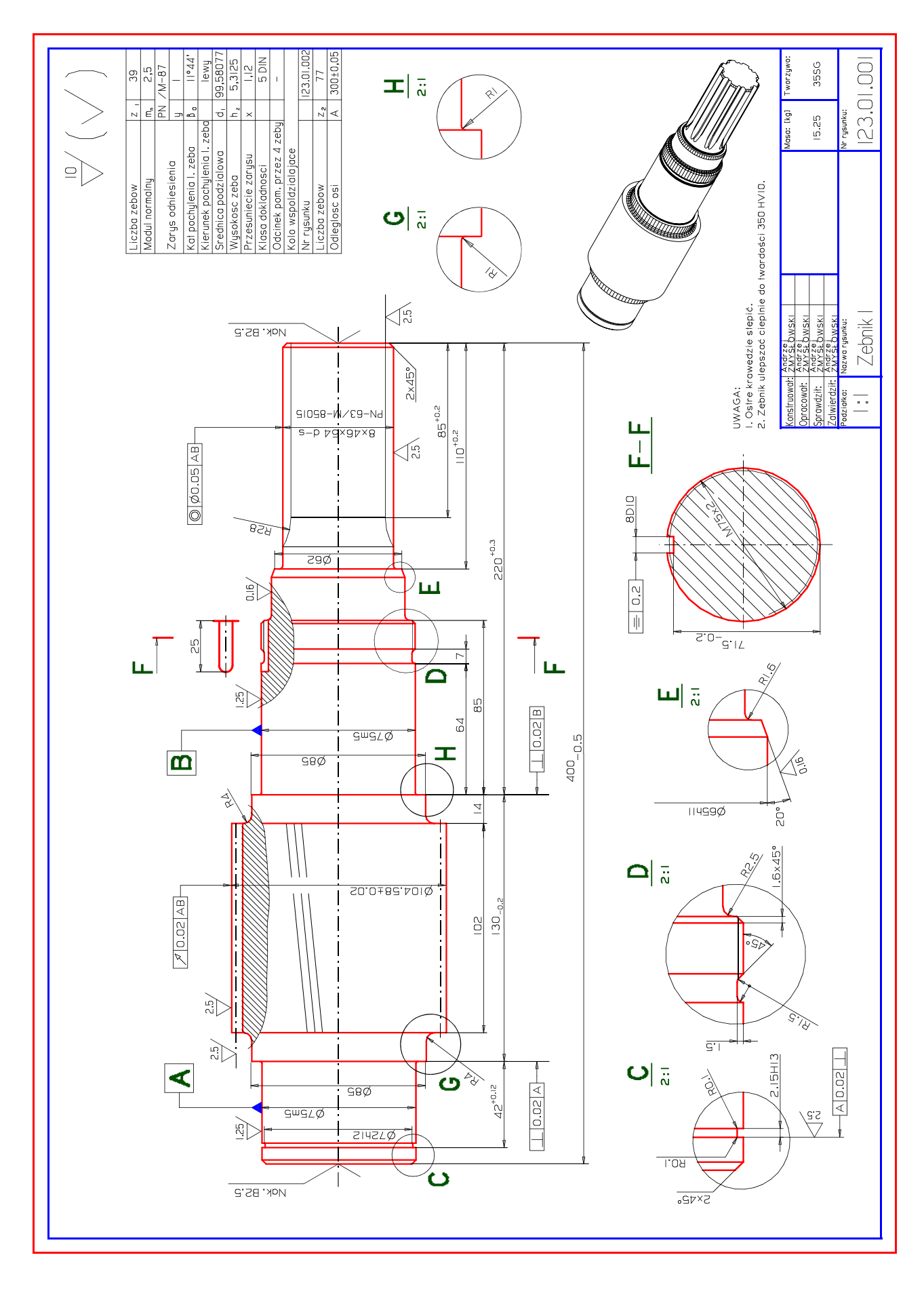

**Rys. 2** Rysunek wykonawczy zębnika wzorcowy – do wykorzystania w celu uzupełnienia rysunku ćwiczebnego.

## **Interpretacja rysunku**

**Zębnik** to rodzaj koła zębatego, które posiada wszystkie cechy wału, czyli:

- jeden lub dwa czopy końcowe,
- dwa czopy pod łożyska,
- czopy polerowane pod gumowe pierścienie uszczelniające,
- odsadzenia pośrednie zapewniające właściwy dystans pomiędzy kołem zębatym a obudową przekładni zębatej,
- elementy konstrukcyjne pozwalające mocować łożyska na czopach łożyskowych,
- promieniowo zaokrąglone przejścia między czopami walcowymi a powierzchniami oporowymi,
- ścięcia (fazowania) ostrych krawędzi wymiarowane i nie wymiarowane.

Element przedstawiony na rysunku **Rys. 1** i na **Rys. 2** jest zębnikiem, czyli mniejszym kołem zębatym pojedynczego stopnia przekładni zębatej. Przekładnia zębata posiada tyle zębników, ile ma stopni redukujących obroty. Zębnik pierwszego stopnia zwykle jest oznaczany nazwą *zębnik 1*, zębnik drugiego stopnia jest oznaczany nazwą *zębnik 2*, itd. Nazwa rysunku umieszczona w *tabliczce rysunkowej* może być bardziej skomplikowana i zawierać podstawowe parametry konstrukcyjne jak, liczba zębów, moduł normalny uzębienia, kąt pochylenia linii zęba, kierunek pochylenia linii zęba i inne. Zębnik przedstawiony na rysunku **Rys. 1** i na **Rys. 2** posiada jeden czop końcowy, jeden czop polerowany pod gumowy pierścień uszczelniający, dwa czopy pod łożyska, itd.

### **Czop końcowy pod piastę sprzęgła**

Czop końcowy ma długość 110 mm, a średnicę  $8 \times 46 \times 54$  d – s wg normy PN – 63/M–85015. Oznaczenie średnicy oraz odniesienie do normy o numerze PN-63/M-85015 oznacza, że czop końcowy ma postać *wielowypustu*. Liczba wypustów zgodnie z oznaczeniem średnicy wynosi **8**. Średnica mniejsza (wewnętrzna) ma wartość **Ø46 mm**. Średnica zewnętrzna ma wartość **Ø54 mm**. Litera **d** w oznaczeniu średnicy oznacza centrowanie czopa z otworem wielowpustowym piasty na średnicy wewnętrznej Ø46 mm. Centrowanie na średnicy zewnętrznej miałoby oznaczenie **D**, a centrowanie na bokach wypustów miałoby oznaczenie literą **b**. Litera **s** po myślniku oznacza połączenie czopowe - spoczynkowe, czyli odchyłki wykonawcze powierzchni centrujących powinny dawać pasowanie *mocno wciskane* lub *bardzo lekko wtłaczane*.

Rowki wielowypustu są frezowane obwiedniowo specjalnym frezem kształtowym. Wyfrezowanie rowków automatycznie wyznacza wielowypust. Na tle zarysu czopa linia

 $\overline{\textcircled{\circ}}$  0.05 AB īΰ  $\tilde{E}$ R28 Nok.  $-85015$  $8 \times 46 \times 54$  d-s PN-63/  $\overline{2F}$  $2x45^\circ$  $\frac{1}{2.5}$  $85^{0,2}$  $0,2$  $110$ 

cienka obrazuje rowki wielowypustu. Rowki i wielowupusty mają pełny i zgodny z normą

**Rys. 3** Czop wielowypustowy zębnika – fragment rysunku 2.

przekrój na długości **85 mm**. Wymiar długości wielowypustu jest informacją o podwójnym znaczeniu. Dla konstruktora piasty sprzęgła długość wielowypustu jest podstawą prawidłowego wyboru postaci piasty oraz jej wymiarów, aby piasta sprzęgła oparła się na powierzchni oporowej stanowiącej początek czopa polerowanego pod gumowy pierścień uszczelniający (lewa strona wymiaru 110 mm). Dla technologa wymiar **85 mm** oznacza zakres ruchu freza kształtującego rowki wielowypustu. Ostatnia pozycja freza pozostawiła promieniowo zanikający rowek o promieniu **R28 mm**. Wynika stąd, że frez do wykonania rowków powinien mieć średnicę Ø56 mm.

Oba wymiary 110 mm oraz 85 mm są wymiarami typu *mieszanego* i mają przypisane tolerancje +0,2 mm. Tolerancję wyznaczono poprzez zastosowanie odchyłki górnej dodatniej. Dolna odchyłka równa się 0 (zero), dlatego w oznaczeniu została pominięta. Dobierając odchyłki zastosowano zasadę tolerowania w głąb materiału. W takim przypadku, przyjmując bazę obróbkową na powierzchni czołowej czopa (prawa strona obu omawianych wymiarów), odchyłka powinna być określona dodatnio, jak na **Rys. 3**.

*Odchyłka współosiowości*  $\left[\frac{\circledcirc}{\circledcirc}$  0,05 AB czopa względem bazy AB podana jest średnicowo. Oś czopa na całej jego długości musi się zawierać w obrębie walca o średnicy Ø0,05 mm położonego wokół osi wyznaczonej przez bazę **AB**. Odchyłka współosiowości ma złożony charakter, ponieważ uwzględnia zarówno przemieszczenie równoległe osi jak też przemieszczenie kątowe. Przy braku przemieszczenia kątowego tolerancja Ø0,05 oznacza, że oś czopa może być oddalona od bazy **AB** maksymalnie o wartość **25 µm**. Natomiast, przy braku przemieszczenia równoległego oś czopa może być skoszona o kąt, którego tangens wynika z wartości dopuszczalnej odchyłki oraz długości czopa. Dla odchyłki Ø0,05 mm i długości czopa 110 mm maksymalny kąt przekoszenia wynosi  $\alpha = 1/34$ .

Sprzęgło i silnik elektryczny sprzężony z czopem zębnika posiadają własne odchyłki współosiowości, które w przypadku skrajnie niekorzystnym będą miały największe możliwe wartości oraz będą się na siebie nakładać zwiększając efekt niekorzystnego oddziaływania. Po włączeniu silnika, nawet bez obciążenia roboczego, tylko poprzez obracanie się swobodnie, sumaryczna odchyłka współosiowości spowoduje odkształcenia cykliczne wszystkich elementów razem sprzężonych. Odkształcać się będzie zębnik i wał silnika, obudowa przekładni i obudowa silnika, łożyska przekładni i silnika zostaną obciążone dodatkową siłą poprzeczną, która będzie wirować razem z wałem. Pierścienie wewnętrzne łożysk będą stale obciążone siłą w tym samym miejscu. Należy się spodziewać obniżenia trwałości łożysk oraz zębnika i wału silnika. Efekty zmęczenia tworzywa się nasilą. Obowiązkiem konstruktora jest przeprowadzić analizę skutków odchyłki współosiowości i ustalić dopuszczalną jej wartość racjonalnie.

Dla czopa określono dwie wartości chropowatości, obie wynoszą  $\overline{\bigtriangledown}$ . Wartość  $\mathbf{R}_{\mathbf{a}} = 2.5 \mu m$ średniej odchyłki zarysu powierzchni jest wartością przeciętną dla czopów, która może być uzyskana dokładnym toczeniem i frezowaniem. Z oznaczenia średnicy czopa wynika, że czop ma być centrowany względem otworu wielowpustowego na średnicy wewnętrznej **d**. Taka decyzja wynika ze względów technologicznych. Przekładnia zębata będzie produkowana w małej lub średniej serii. Nie jest opłacalne zastosowanie wysokowydajnych narzędzi do wykonania wielowpustu w otworze piasty. Rowki wielowpustu będą wykonane technologią *dłutowania*, która nie gwarantuje zadowalającej dokładności wykonania rowków co do ich głębokości, więc możliwe i racjonalnie uzasadnione jest pasowanie na średnicy otworu piasty. Otwór w piaście można wykonać z dużą dokładnością. Chropowatość  $\mathbf{R}_s = 2.5 \mu m$  wydaje się w pełni uzasadniona jest to typowa wartość dla otworów średniodokładnych.

W odniesieniu do średnicy dużej Ø54 czopa pojawia się wątpliwość. Czy chropowatość czopa na dużej średnicy Ø54 powinna być tak mała? Czy nie byłoby taniej i bardziej technologicznie zastosować chropowatość  $R_a = 5 \mu m$  lub nawet  $R_a = 10 \mu m$ ? Wobec takiej wątpliwości konstruktor musi zachować się roztropnie. Obniżenie kosztu wykonania średnicy Ø54 może okazać się błędem, który spowoduje obniżenie niezawodności czopa, a tym samym całej przekładni w skutek nasilonych zjawisk zmęczenia tworzywa. Wysoka chropowatość zwiększa ryzyko pęknięć zmęczeniowych. Nastąpi wzrost kosztu eksploatacji z powodu większej awaryjności oraz strat postojowych. Przyjęcie chropowatości dla obu średnic rzędu  $R_a = 2.5 \mu m$  wydaje się roztropne.

Krawędź powierzchni czołowej czopa zostanie załamana pod kątem 45° o wielkość 2 mm. Ścięcie krawędzi jest uzasadnione z powodów montażowych. Ścięta pod kątem 45° krawędź tworzy postać małego stożka, który w zestawieniu do analogicznej postaci krawędzi otworu piasty pozwala na poprawne centrowanie podczas montażu, co znacząco ułatwia montaż. Inne wartości fazowania krawędzi dopuszczalne przez normę to 1,6×45° lub 2,5×45°. Faza 1,6×45° wydaje się być zbyt mała i efekt w postaci ułatwienia montaży będzie zbyt słaby. Faza 2,5×45° znacząco podnosi koszt wykonania oraz znacząco zmniejsza powierzchnię współdziałania wielowypustu zębnika z wielowpustem otworu piasty sprzęgła. Ponadto, ścięta krawędź przestaje być ostra i nie zagraża monterom i innym osobom, nie mogąc kogokolwiek skaleczyć. Ostra krawędź stalowego przedmiotu może oddziaływać destrukcyjnie także na inne metalowe, a szczególnie niemetalowe przedmioty. Takim przypadku każda faza duża czy mała jest konieczna. Wartość 2×45° fazowania wydaje się być racjonalnie uzasadniona.

Czop wielowypustowy kończy się powierzchnią oporową dla piasty sprzęgła, która wynika z istnienia czopa pod gumowy pierścień uszczelniający o średnicy początkowej Ø62 mm. Różnica średnic Ø62 i Ø54 oznacza wysokość powierzchni oporowej równą 4 mm. Przejście z powierzchni czopa na powierzchnię oporową musi być wykonane w sposób zaokrąglony, aby złagodzić zjawiska spiętrzenia naprężeń i zmniejszyć zagrożenie z powodu zmęczenia tworzywa. Promień zaokrąglenia musi być mniejszy od wartości 4 mm, aby mogła powstać prostopadła powierzchnia oporowa.

## **Czop polerowany pod gumowy pierścień uszczelniający**

Czop polerowany pod gumowy pierścień uszczelniający ma średnicę Ø65h11, jak podano w szczególe **E**. Początek czopa zaczyna się stożkiem o tworzącej pochylonej pod kątem 20°. Wysokość stożka wynika z małej średnicy Ø62, która jest mniejsza od średnicy wewnętrznej pierścienia uszczelniającego. Pochylenie 20° jest na tyle małe, że warga uszczelniająca pierścienia zostanie łagodnie rozciągnięta i nasunie się na właściwy czop polerowany bez efektów podwijania. Chropowatość czopa właściwego i stożka naprowadzającego wynosi  $\mathbf{R}_s = 0.16 \mu m$ , co wymaga polerowania miękką tarczą filcową z napylonym pięciotlenkiem chromu  $Cr_2O_5$ . Pięciotlenek chromu jest w postaci drobnoziarnistego pyłu w kolorze jasno seledynowym o bardzo dobrych właściwościach ściernych. Podczas polerowania krawędź pomiędzy stożkiem a czopem właściwym zostanie zaokrąglona, co poprawi zdolność prawidłowego montażu uszczelki gumowej. Stopień zaokrąglenia nie stanowi wielkości krytycznej, dlatego nie podano promienia zaokrąglenia, który podlegałby wykonaniu i kontroli poprawności wykonania.

Pasowanie **h11** podane przy wymiarze czopa Ø65 oznacza 11 klasę dokładności wg *zasady stałego wałka*. Podanie pasowania zamiast ja-

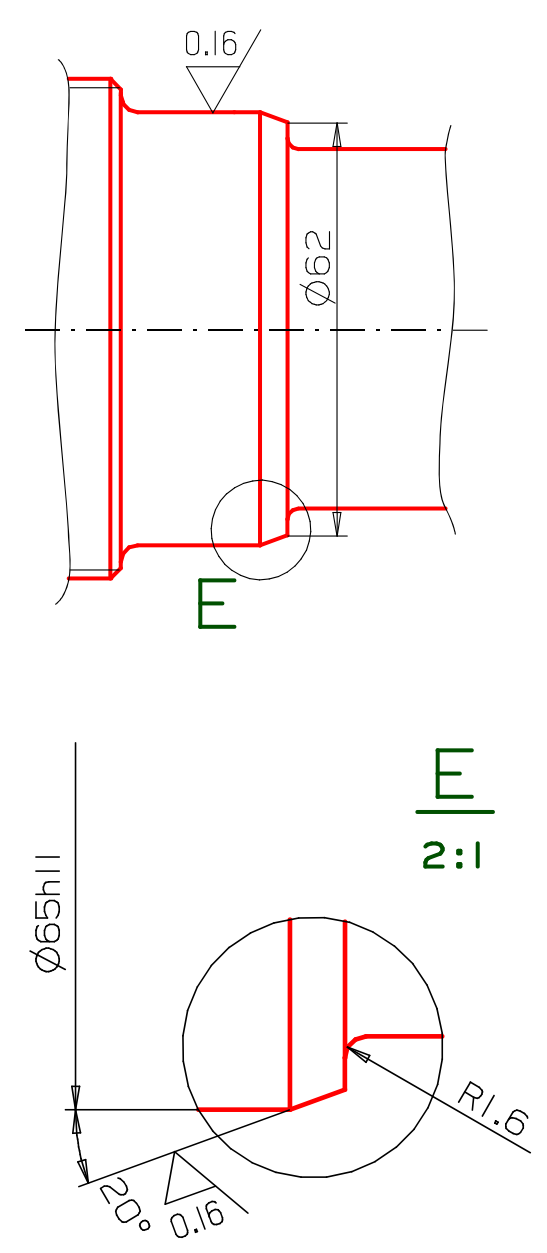

**Rys. 4** Czop pod gumowy pierścień uszczelniający – fragment **Rys. 2**

wnego określenia odchyłek oznacza, że poprawność wykonania będzie sprawdzana specjalnym narzędziem zwanym *sprawdzianem*. Sprawdziany są wykonywane jako narzędzia typowe pozwalające szybko potwierdzić poprawność wykonania bez użycia narzędzia pomiarowego typu: suwmiarka, mikrometr lub czujnik mikrometryczny. Każdy sprawdzian składa się z dwóch części. Jedna część jest przechodnia, a druga część nieprzechodnia. Do sprawdzania poprawności średnicy czopa używa się sprawdzianu z dwoma otworami. Jeden otwór powinien się dać nałożyć na czop bez oporu, a drugi nie powinien się dać nałożyć na czop nawet na ułamek milimetra.

Pierścień gumowy uszczelniający, zwany w żargonie warsztatowym Simmeringiem, wyposażony jest w delikatną spiralę z drutu sprężynowego, która dociska wargę uszczelniającą do powierzchni czopa, zapewniając lepszy efekt uszczelniający. Ten delikatny nacisk powoduje jednak nieznaczny efekt wzajemnego docierania się wargi uszczelniającej oraz

powierzchni czopa. Po około 500 godzinach działania przekładni powierzchnia czopa zostanie jeszcze lepiej wypolerowana, osiągając lustrzany połysk. Lustrzany połysk osiąga się przy chropowatości  $\mathbf{R}_s = 0.08 \mu m$ .

## **Prawy czop pod łożysko**

Prawy czop pod łożysko składa się z pięciu elementów, co pokazano na **Rys. 5**. Czop pod

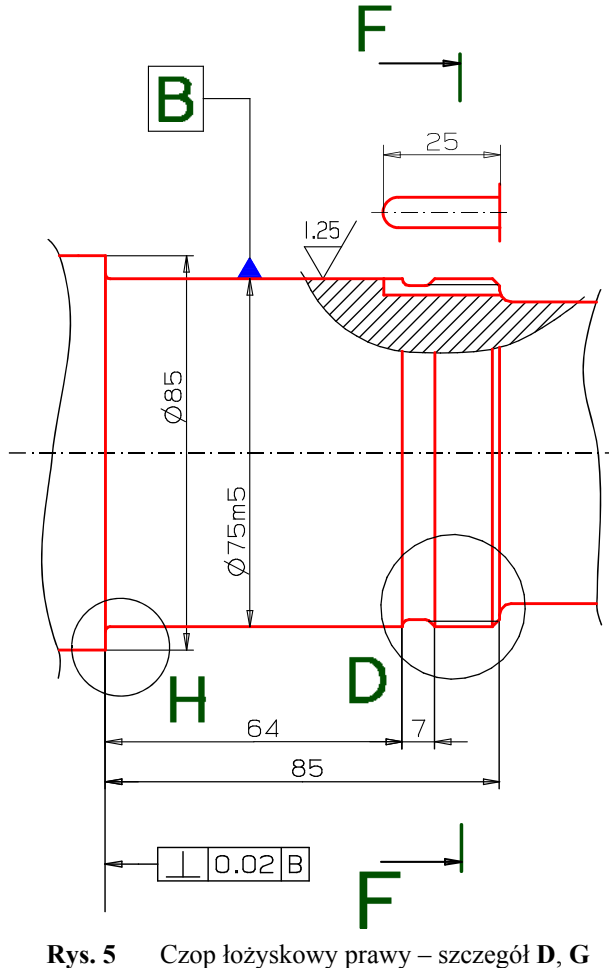

oraz przekrój **F – F**.

łożysko podstawowy o średnicy **Ø75m5** ma długość **64 mm**. Bezpośrednio do czopa przylega rowek *wiórowy* o szerokości **7 mm**. Rowek taki inaczej zwany jest rowkiem *dystansowym na wyjście narzędzia*. Rowek wiórowy ma decydujące znaczenie dla poprawnego wykonania zarówno czopa podstawowego jak również gwintu.

Gwint nacinany jest za pomocą noża tokarskiego o specjalnym ostrzu dającym właściwy kształt zarysu gwintu. Aby powstała linia śrubowa, materiał wału się obraca, a nóż tokarski się przemieszcza wzdłuż obrabianego przedmiotu o wielkość skoku gwintu na jeden obrót materiału. Ruch narzędzia jest ściśle zsynchronizowany z obrotami obrabianego przedmiotu. Tokarz ustawia narzędzie z prawej strony gwintu włącza posuw i uruchamia tokarkę. Gdy nóż tokarski natnie gwint na powierzchni do tego przeznaczonej ostrze tnące wchodzi w obszar rowka dystansowego. Tokarz musi wtedy zatrzymać tokarkę, która od chwili wyłączenia maszyny wykona jeszcze niepełne dwa obroty do całkowitego zatrzymania. Szerokość rowka powinna zapewnić możliwość bezpiecznego zatrzymania obróbki i nie dopuścić do uszkodzenia czopa podstawowego. Tak więc, minimalna

szerokość rowka dystansowego **nie powinna być mniejsza od dwóch długości skoku gwintu.**

Gwint **M75×2** przeznaczony jest pod nakrętkę łożyskową, która posłuży do mocowania łożyska, posiada skok równy **2 mm**. Zwykle mocowanie łożysk za pomocą elementów gwintowanych stosuje się w celu skasowania trudnego do określenia luzu lub do regulacji luzu w łożyskowaniu, aby osiągnąć wielkość luzu pożądanego. Nadmierny i nieznany luz w łożyskowaniu występuje w przypadku zastosowania więcej niż jednego łożyska lub zastosowania dodatkowych elementów dystansujących. Wał przedstawiony na **Rys. 2** raczej będzie posiadał dodatkowe łożysko oporowe wzdłużne dla przeniesienia siły osiowej powstałej jako składowa siły nacisku międzyzębnego. Bardzo prawdopodobny jednak jest przypadek łożyskowania za pomocą dwóch łożysk stożkowych, co właśnie wymaga prawidłowej regulacji luzu.

Przekrój miejscowy na **Rys. 5**, ukazuje strukturę rowka wzdłużnego. Rowek zaczyna się z lewej strony pionową ścianką, a z prawej strony wychodzi swobodnie poza obszar gwintowany, ponad czopem polerowanym pod gumowy pierścień uszczelniający. Przekrój miejscowy wzdłuż rowka należy **obowiązkowo** umieścić na rysunku, ponieważ narysowanie linii oznaczającej dno rowka zgodnie z wymiarem zamieszczonym w przekroju **F – F** na **Rys. 2**, pozwala zweryfikować poprawność doboru średnicy **Ø65h11** czopa polerowanego oraz średnicy gwintu **M75×2**. Weryfikacja polega na wykazaniu, że dno rowka znajduje się powyżej powierzchni czopa polerowanego. Przekrój poprzeczny **F – F** (**Rys. 6**) z kolei

ukazuje strukturę poprzeczną rowka wzdłużnego, który ma płaskie dno prostopadłe do pionowej osi symetrii przekroju oraz pionowe ścianki boczne symetrycznie rozmieszczone po obu stronach tejże osi. *Odchyłka symetrii* rowka została określona na wartość **T 0,2** mm. Konstruktor uznał, że przyjęta odchyłka symetrii będzie wystarczająca, aby podkładka łożyskowa zębata mogła być poprawnie nałożona na wał. Wewnętrzny języczek podkładki powinien bez oporu (z umiarkowanym luzem) zostać wprowadzony wzdłuż rowka wzdłużnego i poprzez to zabezpieczać prawidłowo nakrętkę łożyskową przed samoczynnym odkręceniem się. *Kład widoku* rowka umieszczony powyżej przekroju miejscowego przedstawia charakterystyczny zarys jaki powstaje po frezowaniu fre-

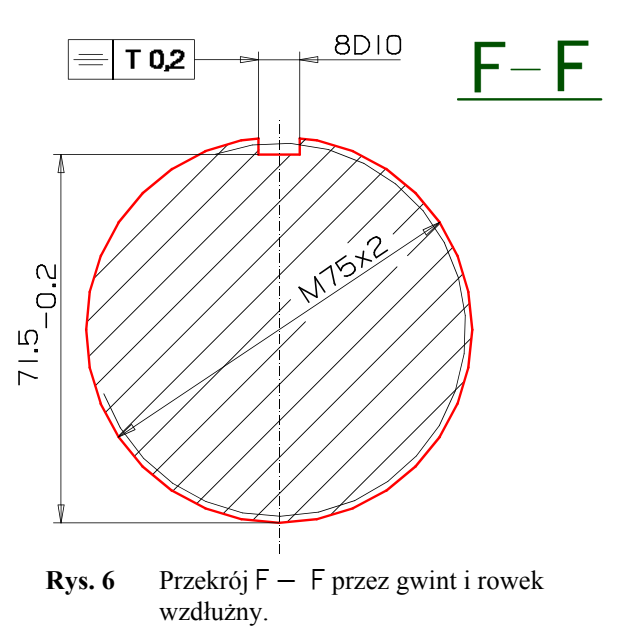

zem palcowym. Bez wątpienia struktura rowka wzdłużnego może powstać w wyniku obróbki frezem palcowym o średnicy **Ø8**, zapewniającym uzyskanie szerokości równej **8 mm** w **10** klasie dokładności z pasowaniem luźnym typu **D**. Lewy koniec rowka wzdłużnego znajduje się w obrębie czopa łożyskowego podstawowego na tyle głęboko, aby zmieściło się tam co najmniej całe zaokrąglenie rowka, czyli połowa jego szerokości. Wymiar długości **25 mm** z dodatnią odchyłką w **14** klasie dokładności wydaje się być wystarczający.

Układ wymiarów: **85**, **64** oraz **7** oznacza, że długość gwintu będzie wymiarem wynikowym nie wykonywanym bezpośrednio. Z rachunku wymiarów nominalnych wynika długość gwintu równa **14 mm**. Wymiary **85** i **64** są wymiarami typu mieszanego (nie wewnętrzny, nie zewnętrzny) tak więc cała tolerancja wynikająca z przyjęcia **14** klasy dokładności wykonania powinna zostać zamieniona na odchyłkę górną lub dolną zgodnie z *zasadą tolerowania w głąb materiału*. Obydwa wymiary podczas ich wykonywania będą miały wspólną bazę na powierzchni oporowej łożyska, tak więc obydwa wymiary powinny mieć odchyłkę górną **0**,

$$
W_{F}^{G} = 85_{-0,87} - 64_{-0,74} - 7^{+0,36}
$$
  
\n
$$
W = 85 - 64 - 7 = 14 \text{ mm}
$$
  
\n
$$
G = 0 - (-0,74) - 0 = +0,74 \text{ mm}
$$
  
\n
$$
F = -0,87 - 0 - (+0,36) = -1,23 \text{ mm}
$$
  
\n
$$
W_{F}^{G} = 14^{+0,74}_{-1,23}
$$
  
\n
$$
T = 1.97 \text{ mm}
$$
 (1)

odchyłkę dolną równą tolerancji jak wynika z **14** klasy dokładności. Wymiar szerokości rowka **7 mm** jest wymiarem wewnętrznym, zatem zostanie on wykonany z odchyłką dolną równą **0** (zero) i odchyłką górną równą tolerancji wyznaczonej dla **14** klasy dokładności. Wynikowy wymiar długości gwintu przedstawia wyrażenie **(1)**, gdzie **W** – nominalny wymiar długości gwintu, **G** – górna odchyłka długości gwintu, **F** – dolna odchyłka długości gwintu, **T** – tolerancja długości gwintu.

Czopy łożyskowe zwykle wykonuje się z chropowatością  $R_a = 1.25 \mu m$  zalecaną przez producenta łożysk, ponieważ łożyska są najczęściej wykonywane z taką właśnie chropowatością. Wykonanie wału z chropowatością  $R_a = 2.5 \mu m$  albo  $R_a = 0.63 \mu m$  nie ma uzasadnienia. Mniejsza chropowatość niepotrzebnie zawyża koszt wykonania, a większa chropowatość zmniejsza jednoznaczność pasowania, gdy wartość chropowatości zbliża się do wartości tolerancji czopa łożyskowego i otworu łożyska.

Na podstawie szczegółu D znane są dalsze istotne informacje o wymaganiach jakościowych. Gwint posiada fazę początkową o wartości I,6×45°. Fazowanie drugiego końca gwintu wynika z wykonania rowka wiórowego. Krawędzie wewnętrzne rowka są zaokrąglone promieniem **R1,5**. Lewe zaokrąglenie jest oparte o kąt środkowy 90°, a prawe zaokrąglenie jest oparte o kat środkowy 45°, dlatego zaokrąglenie prawe jest przedłużone stożkiem, aż do średnicy gwintu, dając lewą fazę ostatniego zwoju. Szczegół H podaje tylko jedną, lecz istotną informację o promieniu zaokrąglenia krawędzi wewnętrznej przy przejściu z powierzchni walcowej czopa podstawowego na powierzchnię oporową łożyska. Zgodnie z zaleceniami producenta łożysk promień przejściowy ma wartość RI. Promień przejściowy pod łożysko powinien być mniejszy od promienia zaokrąglenia krawędzi zewnętrznych łożyska tocznego, gdyż to jest podstawowy warunek pełnego oparcia się łożyska o powierzchnię oporową.

Ostatnie ważne wymaganie jakościowe konstruktor określił jako odchyłkę prostopadłości <u>L 0.02B</u> dla powierzchni oporowej łożyska względem bazy B. Wielkość dopuszczalna odchyłki została określona na **0,02** mm. Tak mała odchyłka wskazuje na potrzebę precyzyjnego oparcia pierścienia wewnętrznego łożyska o jego powierzchnię oporową. Wykorzystując do łożyskowania dwa łożyska stożkowe w układzie przeciwsobnym z regulacją luzu poprzez pierścień wewnętrzny, eliminuje się potrzebę precyzyjnego oparcia o powierzchnię oporową. Wtedy nie będzie wymagana tak mała dopuszczalna odchyłka prostopadłości i nawet odchyłka o wartości **0,1** mm wydaje się być wystarczająca, aby powierzchnia oporowa spełniła rolę *bazy obróbkowej* dla wymiarów **85** i **64**.

## **Lewy czop pod łożysko**

Jak pokazano na **Rys. 8**, lewy czop pod łożysko składa się z czterech elementów. Czop zasadniczy o średnicy Ø**75m5**, rowek pod pierścień osadczy sprężysty o średnicy dna Ø**72h12**, kołnierzyk oporowy za rowkiem oraz prawa powierzchnia oporowa łożyska o średnicy Ø**85**. Oś lewego czopa łożyskowego została przyjęta jako baza  $|A|$ . Wszystkie zasady konstruowania omówione w odniesieniu do czopa prawego obowiązują również w przypadku czopa lewego.

#### UWAGA: **Czopy łożyskowe tego samego wału powinny być konstruowane z zastosowaniem tych samych zasad.**

Tak więc, średnica pod łożysko oznaczona jest pasowaniem **m6**, którego rodzaj określa się jako *wciskane*. Chropowatość powierzchni przyjęto  $\mathbf{R}_{\text{a}} = 1.25 \mu \text{m}$  tak samo jak dla czopa prawego. Odchyłka prostopadłości  $\Box$ 0.02B powierzchni oporowej łożyska także została określona na poziomie **0,02 mm**. Szczegół G pokazuje promień przejścia z czopa łożyskowego na powierzchnię oporową łożyska równy R I.

Istotną różnicą jest inny sposób mocowania łożyska wykorzystujący płytki rowek i pierścień osadczy sprężysty, zwany pierścieniem Segera. Ustalenie położenia łożyska na wale za pomocą pierścienia Segera wymaga niewielkiego *luzu strukturalnego*. *Luz strukturalny* to rodzaj luzu, który wynika z celowo dobranych odchyłek wykonawczych wszystkich wymiarów wchodzących w skład *łańcucha wymiarowego*.

*Łańcuch wymiarowy* wyznaczający *luz strukturalny* położenia łożyska składa się z wymiaru **42 mm** oraz z wymiaru szerokości łożyska i grubości pierścienia. Zwykle konstruktor na podstawie własnej wiedzy lub korzystając ze wskazówek różnego rodzajów wytycznych, norm i poradników ustala uzasadnioną wielkość luzu maksymalnego, jaki nie powinien znacząco zmienić sposobu działania urządzenia. W przypadku mocowania łożyska tocznego za pomocą pierścienia Segera przyjmuje się *luz strukturalny* o wielkości 0<sup>+0,3</sup> za praktycznie uzasadniony. W skrajnym przypadku luz minimalny będzie równy 0 (zero), a luz maksymalny będzie równy  $0.3$ mm. Wyrażenie **(2)** przedstawia analizę wymiarową zmierzającą do ustalenia odchyłek wykonawczych dla wymiaru **42 mm**.

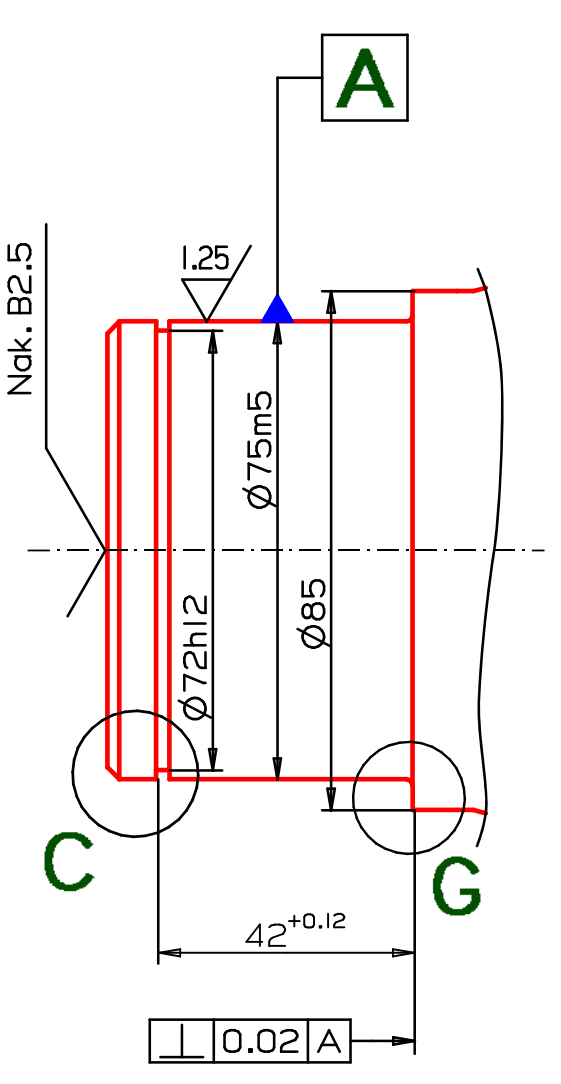

**Rys. 8** Lewy czop łożyskowy – fragment **Rys. 2**.

$$
0^{+0,3} = A_F^G - 40_{-0,12} - 2_{-0,06}
$$
  
\n
$$
0 = A - 40 - 2 \qquad \Rightarrow \qquad A = 42 \text{ mm}
$$
  
\n+0,3 = G - (-0,12 - 0,06) \qquad \Rightarrow \qquad G = 0,12 \text{ mm}  
\n
$$
0 = F - (0 + 0) \qquad \Rightarrow \qquad F = 0 \text{ mm}
$$
  
\n
$$
A_F^G = 42^{+0,12}
$$
  
\n(2)

gdzie:  $A_F^G$  – wymiar odległości powierzchni oporowych zamocowania łożyska na wale, którego wartość w wyniku analizy wymiarowej ustalono jako  $42^{+0,12}$ . Ustalony wymiar posiada

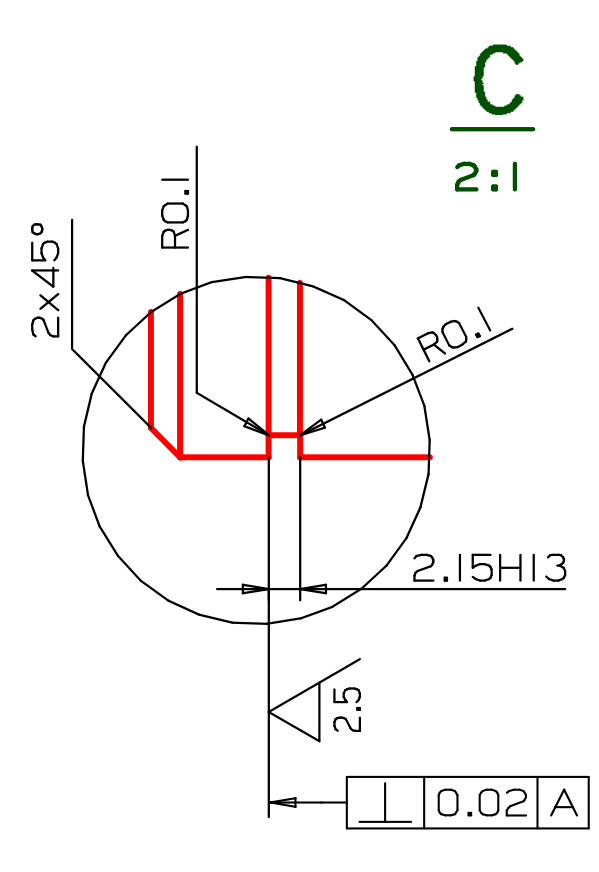

**Rys. 9** Szczegół C w podziałce  $2:$  1 – fragment **Rys. 2**.

dolną odchyłkę równą **0** (zero), więc jako wymiar wewnętrzny jest poprawnie tolerowany *wgłąb materiału*. *Zasada technologiczności* została spełniona.

Jak wynika z analizy wymiarowej przed stawionej za pomocą wyrażenia **(2)**, pierścień osadczy sprężysty Segera ma grubość  $2_{-0.06}$ , gdy rowek pod pierścień ma szerokość 2,15H13 (patrz **Rys. 9**). Przy takim wykonaniu rowka pierścień osadczy będzie zawsze wchodził do rowka z minimalnym luzem wielkości **0,15 mm**. Ponadto *pasowanie suwliwe* **H13** oznacza przypisanie wymiarowi **2,15 mm** odchyłki górnej równej tolerancji wymiaru wykonanego w **13** klasie dokładności **(+0,14 mm)**, co przy odchyłce dolnej pierścienia **-0,06 mm** oznacza, że luz maksymalny będzie większy od minimalnego o **0,2 mm**.

Pozostałe wymagania postaciowe i jakościowe dla rowka pod pierścień osadczy dotyczą zaokrągleń dna rowka oraz chropowatości powierzchni oporowej rowka i dopuszczalnej odchyłki prostopadłości względem bazy A. Promienie zaokrągleń na dnie rowka przyjęto

równe R 0, I. Większa wartość promienia nie pozwoliłaby osiąść pierścieniowi na dnie rowka, a tym samym efektywna wielkość powierzchni oporowej zmalałaby o bliżej nieokreśloną wielkość. Chropowatość powierzchni oporowej rowka równa  $R_a = 2.5 \mu m$  musi być osiągnięta,

ponieważ wymagana odchyłka prostopadłości byłaby trudna do sprawdzenia przy większej chropowatości. Jest rzeczą oczywistą, że chropowatość pozostałych powierzchni rowka będzie także wynosić  $\mathbf{R}_s = 2.5 \mu m$ , ponieważ zastosowana do szlifowania tarcza wyszlifuje także dno rowka i przeciwległą ścianę. Odchyłka prostopadłości  $\Box$  0.02 B jest identyczna jak dla

powierzchni oporowej łożyska, ponieważ podczas pracy przekładni zębatej łożysko może losowo opierać się na lewej albo prawej powierzchni oporowej. Wymaganie takie samej odchyłki prostopadłości dla obu powierzchni oporowych jest racjonalnie uzasadnione.

$$
W_{F}^{G} = 400_{-0,5} - 220^{+0,3} - 130_{-0,2} - 42^{+0,12}
$$
  
\n
$$
W = 400 - 220 - 130 - 42 \Rightarrow W = 8 \text{ mm}
$$
  
\n
$$
G = 0 - (0 - 0,2 - 0) \Rightarrow G = +0,2
$$
  
\n
$$
F = -0,5 - (0,3 + 0 + 0,12) \Rightarrow F = -0,92
$$
  
\n
$$
W_{F}^{G} = 8_{-0,92}^{+0,2}
$$
  
\n(3)

$$
W_{min} = 7,08 \, mm \qquad W_{max} = 8,2 \, mm
$$

Nacięcie rowka obwodowego pod pierścień osadczy sprężysty spowodowało wyodrębnienie kołnierza oporowego na lewym końcu zębnika. Norma pierścieni osadczych narzuca minimalną wartość kołnierza oporowego ze względu na gwarantowaną nośność kołnierza, wyrażoną wielkością przenoszonej siły. Analizując **Rys. 2** łatwo zauważyć, że szerokość kołnierza oporowego jest wymiarem wynikowym w łańcuchu wymiarowym z udziałem wymiarów: 400<sub>-0,5</sub>, 200<sup>0</sup>, 130<sub>-0,2</sub> oraz 42<sup>or</sup>. Analiza wymiarowa pozwala wyznaczyć rzeczywistą wartość wymiaru szerokości kołnierza oporowego, co przedstawia wyrażenie **(3)**.

Jak pokazuje wyrażenie **(3)** minimalna szerokość rowka może wynosić **7,08 mm**. Dopuszczalna minimalna szerokość kołnierza odczytana z normy **PN-M-85111:1981** wynosi **4,5 mm**. Zatem, kołnierzyk oporowy o szerokości **7,08 mm** jest wystarczający.

#### **Wieniec zębaty**

Zarys wieńca zębatego pokazano na **Rys. 10**. Średnicę zewnętrzną wieńca zębatego, zwaną

*kołem wierzchołkowym uzębienia*, wykonuje się na tyle dużą, aby uzębienie na całej swojej wysokości wystawało powyżej najbliższych powierzchni walcowych. Przekrój miejscowy przez wrąb między zębami ma za zadanie zweryfikować powyższy warunek.

Średnica wierzchołkowa uzębienia ma wartość Ø104,58±0,02. Średnica wierzchołkowa musi być wyliczona z dużą dokładnością, ponieważ średnice wierzchołkowe obu kół zębatych *zazębienia* wyznaczają *odcinek przyporu*. Długość *odcinka przyporu* w odniesieniu do podziałki uzębienia pozwala wyznaczyć tzw. liczbę przyporu, która ma wybitne znaczenie w obliczeniach wytrzymałości uzębienia kół zębatych. Ponadto

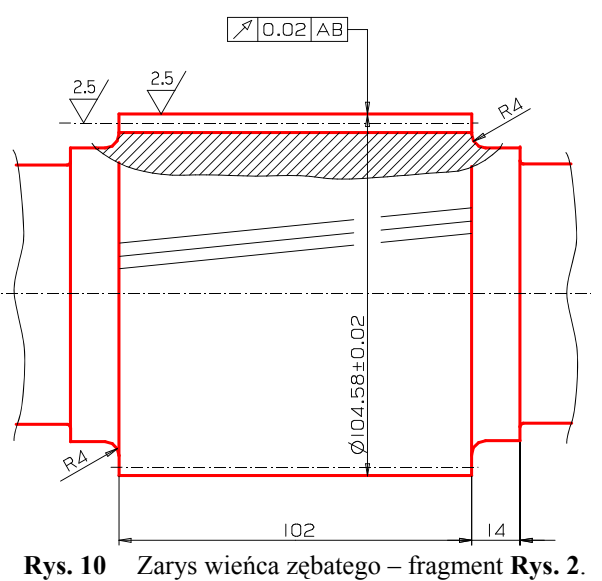

średnica wierzchołkowa decyduje o wartości *luzu wierzchołkowego*, który zawsze musi być dodatni. Zanik *luzu wierzchołkowego* spowoduje zablokowanie przekładni. Walec wierzchołkowy uzębienia, zwany także *kołem bosym*, musi spełnić warunek bicia promieniowego podany na rysunku w postaci odchyłki bicia  $\sqrt{2}$  0.02 AB, której wartość wynosi **0,02 mm** względem bazy **AB**. Odchyłka bicia może być zastąpiona odpowiednią odchyłką walcowości. Jednak koło zębate nie jest pasowane w otworach, więc nie ma potrzeby narzucania odchyłki walcowości, która na dodatek wymaga zastosowania bardziej skomplikowanej procedury sprawdzającej.

Po obu stronach zębnika znajdują się walcowe czopy dystansujące. Prawy czop ma długość **14 mm** w 14 klasie dokładności wykonania. Długość drugiego czopa jest wymiarem wynikowym wynikającym z łańcucha wymiarów: **130<sub>-0.2</sub>** – rozstaw łożysk, **14** – czop dystansowy, **102** – szerokość uzębienia zębnika. Wartość wymiaru wynikowego wyznaczono w wyrażeniu **(4)**. Czopy dystansowe po obu stronach uzębienia powinny być na tyle długie, aby dystans pomiędzy ścianką wewnętrzną skrzyni przekładniowej a zarysem kół zębatych był większy od wysokości zęba. Typowym uszkodzeniem przekładni zębatej jest złamanie zęba. Jeżeli ułamany ząb dostanie się pomiędzy ścianę skrzyni a koło zębate może spowodować gwałtowne zablokowanie przekładni. Bezwładność wszystkich wirujących elementów może

podczas blokady wywołać moment skręcający wielokrotnie większy od momentu nominalnego i spowodować uszkodzenie wszystkich urządzeń napędzanych przez przekładnię. W pierwszej kolejności pęknie najsłabsze ogniwo, natomiast pozostałe elementy mogą zostać nadwerężone, co może spowodować ich przedwczesne uszkodzenie w dalszej eksploatacji.

$$
W_{F}^{G} = 130_{-0,2} - 14H14\begin{pmatrix} +0.43 \\ 0 \end{pmatrix} - 102h14\begin{pmatrix} 0 \\ -0.87 \end{pmatrix}
$$
  
\n
$$
W = 130 - 14 - 102 = 14mm
$$
  
\n
$$
G = 0 - (0 - 0.87) = +0.87mm
$$
  
\n
$$
F = -0.2 - (+0.43 + 0) = -0.63mm
$$
  
\n
$$
W_{F}^{G} = 14_{-0.63}^{+0.87} \qquad T = 1.50mm
$$
 (4)

Do wykonania zębnika przewidziano stal konstrukcyjną stopową 35SG (wg starej normy PN/H-84030). Stal jest przeznaczona do ulepszania cieplnego. Po obróbce cieplnej stal powinna osiągnąć twardość **350 HV10**. Zęby o podanej twardości są zębami miękkimi. W przypadku zębów miękkich stosuje się umiarkowaną chropowatość porównywalną z dokładnością wykonania uzębienia. W przypadku zębnika konstruktor podał wymaganą chropowatość  $\mathbf{R}_s = 2.5 \mu m$ . Podczas pierwszych stu godzin działania przekładni zęby powinny się ze sobą dotrzeć, a wtedy chropowatość powinna zmaleć nawet do wartości  $\mathbf{R}_s = 0.32 \mu m$ .

Zęby miękkie docierają się z łatwością do siebie, dlatego liczby zębów obu kół zębatych powinny być liczbami pierwszymi względem siebie. Brak wspólnych podzielników oznacza, że każdy ząb zębnika będzie współdziałał w przyporze z każdym zębem koła współdziałającego z tym samym prawdopodobieństwem. Po dotarciu uzębienia obu kół będą idealnie do siebie dopasowane. Demontaż przekładni i jej ponowny montaż nie będzie wymagał ponownego docierania uzębień. Najlepszym sposobem zapewnienia warunku pełnego dotarcia zębów jest zastosowanie liczb pierwszych do określenia liczby zębów, przynajmniej w odniesieniu do uzębienia zębnika. Można zatem spotkać zębniki mające liczby zębów 17, 19, 23, 29, 31, 37, 41, 47 itd. Dla uzębień z zębami miękkimi stosuje się większe liczby zębów i moduły o mniejszych wartościach. Dla uzębień z zębami twardymi stosuje się mniejsze liczby zębów a moduły o wartościach większych.

#### **Bazowanie dla wymiarów długościowych**

Zębnik został zwymiarowany z wykorzystaniem czterech baz konstrukcyjnych, obróbkowych i pomiarowych. Baza nr 1 znajduje się na prawym końcu zębnika. Baza nr 2 znajduje się na powierzchni oporowej prawego czopa łożyskowego. Położenie bazy wyznacza *wymiar międzybazowy* **220+03**. Baza nr 3 znajduje się na powierzchni oporowej lewego czopa łożyskowego. Położenie bazy nr 3 wyznacza wymiar międzybazowy **130-0,2**, zwany także wymiarem rozstawu łożysk. Baza nr 4 jest podstawą wykonania i pomiaru sprawdzającego dla wymiaru szerokości wieńca zębatego **102 mm**. Oprócz baz dotychczas wymienionych można

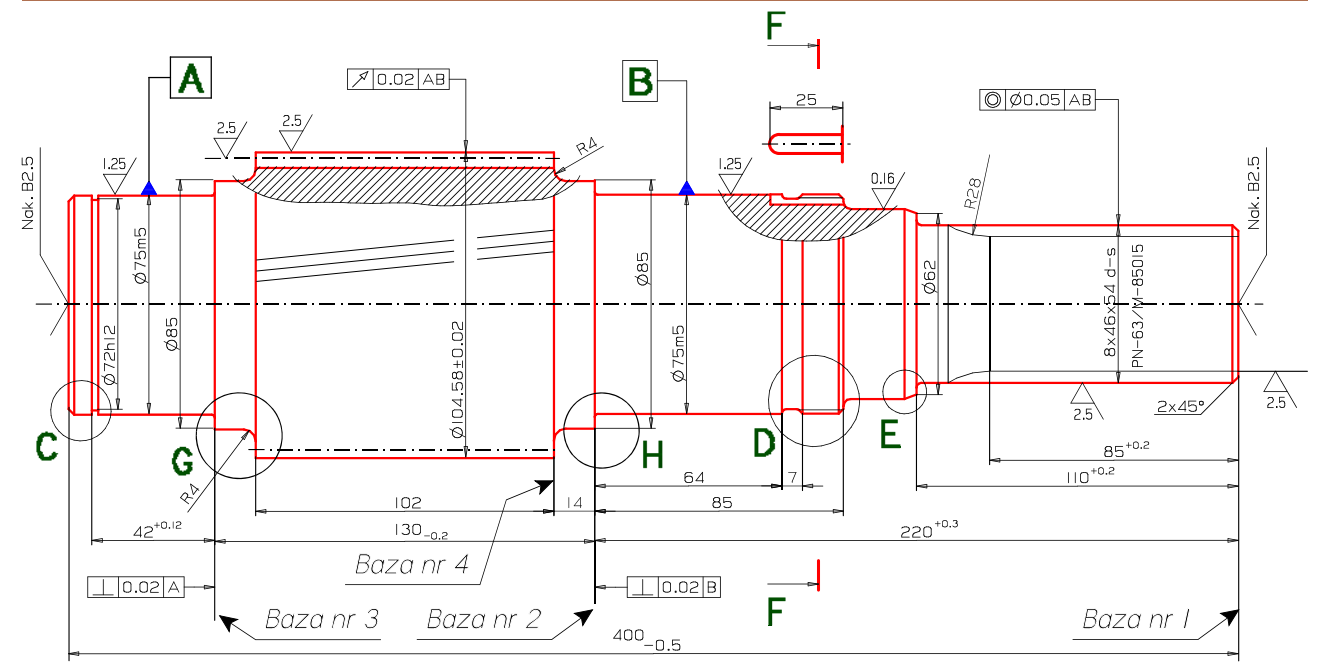

jeszcze wyróżnić dwie bazy nr 5 i nr 6, które nie zostały oznaczone na **Rys. 12** z powodu braku miejsca. Baza nr 5 znajduje się na powierzchni oporowej rowka pod pierścień osadczy sprężysty i służy do wykonania wymiaru szerokości rowka **2,15 H13**. Baza nr 6 znajduje się na lewym skraju rowka dystansowego o szerokości **7 mm** i służy do poprawnego wykonania rowka. **Rys. 12** Układ baz konstrukcyjnych, obróbkowych i pomiarowych dla wykonania wymiarów długościowych.

## **Bazowanie dla wymiarów średnicowych**

Jak pokazano na **Rys. 12** zebnik ma wyznaczone dwie bazy średnicowe. Baza  $|\mathbf{A}|$  jest związana z lewym czopem pod łożysko. Baza  $\left| \mathbf{B}\right|$  jest związana z prawym czopem pod łożysko. W przypadku czopów walcowych lub stożkowych bazą może być powierzchnia czopa lub oś symetrii czopa. Oznaczenia baz (zacieniowane trójkąty równoboczne) umieszczono na przedłużeniu wymiarów średnic obu czopów. W takim przypadku bazą jest oś symetrii. Gdyby oznaczenie bazy przylegało do zarysu tworzącej czopa, ale nie było położone na przedłużeniu wymiaru średnicy, wtedy bazą byłaby powierzchnia czopa, a nie jego oś symetrii. Rodzaj bazy (oś lub powierzchnia) decyduje o sposobie mocowania przedmiotu do obróbki oraz do sprawdzania odchyłek kształtu i położenia względem wyznaczonych baz. Bazowanie na osiach symetrii wymaga zamocowań oraz uchwytów samo centrujących.

Do obróbki przedmiot obrabiany, zarówno przez toczenie, frezowanie jak szlifowanie i polerowanie, powinien być mocowany w *kłach*. W tym celu na końcach wału nawiercane są specjalne otwory kształtowe zwane *nakiełkami*. Konieczność nawiercenia, oraz rodzaj nakiełka

oznacza się symbolicznie znakiem , co czytamy: nakiełek typu **B** wielkości

**2,5** (patrz norma PN-EN ISO 6411:2002). Nawiercenie nakiełków a następnie precyzyjne osadzanie przedmiotu obrabianego w kłach obrabiarki pozwala odtworzyć oś symetrii zawsze w taki sam niezmienny sposób.

Baza  $|\mathbf{A}|$  jest podstawą sprawdzania prostopadłości powierzchni oporowych łożyska lewego. Baza  $|\mathbf{B}|$  jest podstawą sprawdzania odchyłki prostopadłości powierzchni oporowej

łożyska prawego. Obie bazy mogą też stanowić jedną bazę zespoloną, której się nie oznacza na rysunku, lecz mogą występować do niej odwołania. Tak więc, czop końcowy pod sprzęgło powinien spełnić wymaganie odchyłki współosiowości względem bazy **AB**, oznaczoną **OØ0.05 AB**. Walec stanowiący walec wierzchołkowy uzębienia zębnika powinien także spełniać odchyłkę względem bazy AB, oznaczoną **70.02AB**.

# **Dane niezbędne do wykonania uzębienia**

Rysunek i wszystkie elementy rysunku są podstawą wykonania wału z kołem bosym z pozostawionymi naddatkami na szlifowanie i polerowanie. Uzębienie wykonywane jest na specjalnej obrabiarce, zwanej *frezarką obwiedniową*. Specjalne narzędzie tnące w postaci ślimaka (analogia do ślimaka i ślimacznicy przekładni ślimakowej) posiada układ ostrzy tnących

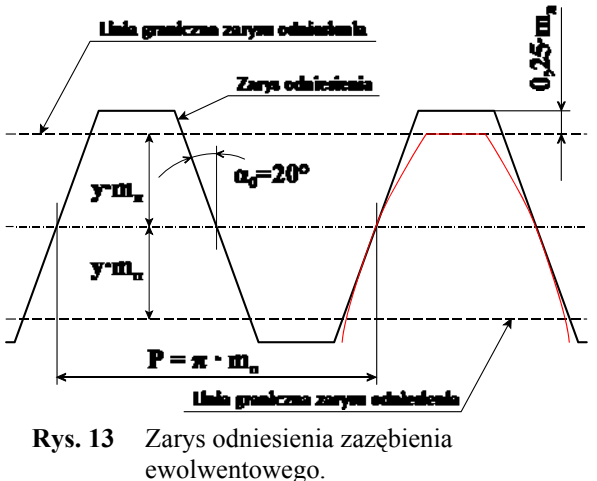

o trapezoidalnym zarysie, zwanym zarysem odniesienia wg PN-M-88530:1991 "Przekładnie zębate walcowe i stożkowe drobnomodułowe -- Zarys odniesienia", przedstawionym na **Rys. 13**. Linia środkowa zarysu odniesienia jest styczna do walca tocznego zazębienia, a linia graniczna jest styczna do walców wierzchołkowych zazębienia. Zarys odniesienia wystaje poza linie graniczne o wartość **0,25**@**mn**, co powoduje nacięcie wrębu międzyzębnego na głębokość **2,25**@**mn**, gwarantując odpowiedni luz wierzchołkowy. We wszystkich typowych zazębieniach *współczynnik wysokości głowy zęba* **y** równa się jeden. Każda wartość różna od 1 **musi być uzasadniona**.

Normalny kąt przyporu  $\alpha_0$  przyjmuje się równy 20°. Rzeczywisty kąt przyporu w zazębieniu korygowanym korekcją dodatnią jest większy od 20°. Nie przekracza on jednak wartości 23°, gdyż to by oznaczało korekcję zazębienia większą niż **2**@**mn**. Korekcja zazębienia jest konieczna, aby wymiar rozstawu osi posiadał wartość znormalizowaną. W szczególnych przypadkach konstruowania skrzyń biegów do napędów różnego rodzaju, odległość osi kół zębatych jest optymalizowana, więc nie może przyjmować wartości znormalizowanych. Wtedy wszystkie zazębienia od każdego biegu muszą mieć tę samą odległość osi. Utrzymanie tej samej odległości osi w skrzynio biegów jest możliwe jedynie dzięki odpowiedniemu korygowaniu każdego zazębienia. Brak korekcji **musi być uzasadniony**.

Uzębienie zębnika wykonuje się zatem na podstawie danych zawartych w tabeli umieszczonej na rysunku wykonawczym (patrz Rys. 2). Liczba zębów wynosi  $z_1 = 39$  nie jest liczbą pierwszą, bo 39=3·13, należy zatem dobrać liczbę zębów koła drugiego tak, aby  $z_1$  i  $z_2$  były względem siebie liczbami pierwszymi. Moduł normalny wynosi  $m_n = 2,5 \, mm$ . Taki moduł oznacza zęby drobne, a więc również zęby miękkie. Kolejna rubryka określa normę, wg której przyjmujemy zarys odniesienia, jaki musi być odtworzony w strukturze freza ślimakowego do obróbki obwiedniowej. Współczynnik wysokości głowy zęba y został ustalony zgodnie z normą i wynosi 1. Kąt pochylenia linii zęba  $\beta_0$  ma wartość 11°44'. Kąt  $\beta_0$  mierzony jest na

*walcu podziałowym* koła zębatego, którego średnicę oblicza się ze wzoru **(5)**.

$$
d_1 = \frac{z_1 \cdot m_n}{\cos \beta_0} \tag{5}
$$

Zęby pochylone w istocie przyjmują zarys linii śrubowej o bardzo dużym skoku. Gwint tego rodzaju jest gwintem wielokrotnym o krotności równej liczbie zębów. Analogicznie jak dla gwintów, kierunek pochylenia linii zęba może być może być *prawy* lub *lewy*. Przyjmując *lewy* kierunek pochylenia dla zębnika należy bezwzględnie przyjąć kierunek *prawy* dla koła współdziałającego. W przeciwnym przypadku przekładnia przestanie być *przekładnią walcową* o równoległych osiach kół, a stanie się przekładnią kątową o osiach nierównoległych.

Średnica podziałowa obliczona ze wzoru **(5)** powinna być podana z dokładnością do sześciu znaczących cyfr, ponieważ ta wartość będzie używana do obliczenia wszystkich parametrów kinematycznych obróbki obwiedniowej. Współcześnie obliczenia z bardzo dużą dokładnością są banalnie proste, więc możnaby pominąć podawanie średnicy podziałowej, ponieważ jej wartość może być wyliczona za pomocą dowolnego kalkulatora z dokładnością do 12 miejsc po przecinku, a nawet większą. Wykorzystując arkusz kalkulacyjny QUATTRO-PRO średnicę podziałową wylicza się jako  $d_1 = 99,5807733145931$  mm.

Wysokość zęba podaje się dla celów ustawienia narzędzia skrawającego względem koła wierzchołkowego uzębienia. Frez obwiedniowy musi zagłębić swe ostrza w materiał na głębokość równą wysokości zęba. Zgodnie z definicją zarysu odniesienia przestawioną na **Rys. 13**, wysokość zęba wynosi 2,25·m<sub>n</sub>, pomniejszone o poprawkę wynikającą z zastosowanej korekcji. Podana wartość 5,3125 mm jest nieco mniejsza od wartości 2,25·m<sub>n</sub>.

Przesunięcie zarysu **x = 1,12**, zwane korekcją uzębienia, podane w tabeli na Rys. 2, jest znaczne. Jednak przy liczbie zębów  $z_1 = 39$  nie ma zagrożenia, polegającego na zaostrzeniu głowy zęba. Zjawisko zaostrzenia głowy zęba w miarę wzrostu korekcji nasila się odwrotnie proporcjonalnie do liczby zębów. Dla liczby zębów 17 do 23 zaostrzenie głowy zęba może wystąpić już dla korekcji zbliżonej do **1**. Paradoksalnie korekcja jest szczególnie korzystna dla małej liczby zębów. Koła zębate o małej liczbie zębów mogą być podcięte u podstawy podczas obróbki obwiedniowej wykonanej klasycznym frezem ślimakowym. Dla uzębień niekorygowanych graniczna liczba zębów, przy której nie pojawia się zjawisko podcięcia *stopy zęba*, wynosi 17. Zastosowanie korekcji pozwala wykonać praktycznie zęby bez podcięcia przeliczcie rzędu **13**. Mniejsze liczby zębów można wykonać jedynie stosując frezowanie obwiedniowe za pomocą frezów kształtowych, np.: metodą Fellowsa lub Sanderlanda.

Klasa dokładności wykonania została określona jako **5DIN**, czyli klasa piąta wg normy niemieckiej. Podana klasa dokładności odpowiada normie polskiej klasy trzeciej (3PN). Często stosuje się normy zagraniczne, jeżeli one lepiej definiują jakość wytwarzanego przedmiotu lub wytwarzany przedmiot jest produkowany na zmówienie kontrahenta z zagranicy. Norma dokładności wykonania uzębienia określa zasadniczo trzy odchyłki: odchyłkę zarysu, odchyłkę linii zęba oraz odchyłkę podziałki uzębienia. Odcinek pomiarowy przez **n** zębów w przypadku zębnika na **Rys. 2** to jest odcinek przez 4 zęby, ma zasadnicze znaczenie w badaniu błędu podziałki, ponieważ nasz odcinek pomiarowy zawiera trzy podziałki i grubość zęba mierzoną łukiem na kole podziałowym.

Dane koła współdziałającego mają istotne znaczenie dla technologii wytwarzania uzębień za pomocą narzędzi kształtowych innych niż znormalizowany zarys odniesienia. Jednak znając liczbę zębów  $z_2 = 77$  nie mamy wątpliwości, że liczby zębów są liczbami pierwszymi względem siebie. Wtedy nie stosuje się rygorystycznych zasad demontażu i montażu z odtworzeniem wzajemnego położenia kół jaki koła miały w chwili demontażu.

## **Pozostałe elementy rysunku**

Pozostałe elementy rysunku to: informacje ogólne, dodatkowe wyjaśnienia lub wymagania oraz ramka i tabliczka rysunkowa. Do informacji ogólnych zalicza się *zbiorcze oznaczenie chropowatości*, które zawsze powinno się znajdować w prawym górnym rogu każdego rysunku wykonawczego. Znak umieszczony przed nawiasem oznacza chropowatość jaką należy osiągnąć dla wszystkich nie oznaczonych powierzchni. Zależnie od rodzaju znaku może on dotyczyć powierzchni obrabianych metodą ubytkową lub powierzchni nie obrabianych, których powierzchnia jest kształtowana przez *odlewanie*, *kucie swobodne*, *kucie matrycowe*. Na **Rys. 2** znak zbiorczy oznacza, że wszystkie powierzchnie przedmiotu będą kształtowane przez obróbkę ubytkową (toczenie, frezowanie, szlifowanie, polerowanie), a nie oznaczone powierzchnie należy wykonać nadając im chropowatość  $\mathbf{R}_{a} = 10 \mu m$ .

W nawiasie podaje się wszystkie chropowatości występujące na rysunku. Przy dużej liczbie różnych wartości chropowatości, uzyskiwanych różnymi metodami, ciąg znaków w nawiasie mógłby być dość długi. Wtedy upraszczając, wstawia się jeden znak otwarty bez podania wartości, co oznacza – **na rysunku są inne znaki chropowatości**.

Uwagi dodatkowe wpisuje się nad *tabliczką rysunkową*. Grupa uwag rozpoczyna się zawsze słowem **UWAGA:**. Często słowo uwaga podkreśla się jednokrotnie dla uwypuklenia i przyciągnięcia uwagi. Następnie wpisywane są uwagi zaczynając od najważniejszej. Następnie kolejność wynika raczej z kolejności stosowania uwag w procesie wykonawczym. Uwagi powinny być krótkie, formułowane w trybie rozkazującym, np.: **Wszystkie nie oznaczone promienie zaokrągleń wykonać R1,6**.

Obramowanie rysunku musi być obowiązkowo zastosowane w każdym rysunku technicznym. Dzięki obecności obramowania stwierdza się całość rysunku bez cienia wątpliwości. Obramowanie musi się składać z dwóch prostokątów. Zewnętrzny prostokąt wyznacza standardowy format rysunku. Po wykonaniu kopii i obcięciu arkusza papieru zgodnie z wymiarem standardowym ramka zewnętrzna zanika. Pozostaje jedynie ramka wewnętrzna zwana *ramką rysunkową*. Zależnie od wielkości formatu podstawowego *ramka rysunkowa* jest oddalona od zarysu formatu o **5÷10 mm**.

**Zabrania się naruszania integralności** *ramki rysunkowej*. Treść rysunku musi się zawierać w pewnej odległości o *ramki rysunkowej*, aby spełnić wymagania *zasady czytelności i jednoznaczności rysunku*. Jedynie formy tablicowe, jak tabliczka rysunkowa lub tablica z danymi, lub tablica opisująca warianty wykonania mogą wykorzystywać *ramkę rysunkową* jako część ich zarysu.

*Tabliczka rysunkowa* zastosowana w **Rys. 2** jest tabliczką uproszczoną. Zawiera tylko najważniejsze informacje o rysunku. Rubryki: *Konstruował:*, i *Opracował:*, *Sprawdził:*, *Zatwierdził:* należy wypełnić podając imię i nazwisko osoby wykonującej dane zadanie, która potem składa swój podpis. Inne ważne informacje to: podziałka podstawowa, nazwa rysunku,

numer rysunku, masa oraz tworzywo. Jeżeli na rysunku stosuje się inne podziałki, np.: powiększające typu **2:1**, **5:1** lub nawet **1:1**, gdy podziałką podstawową jest podziałka zmniejszająca wymiary przedmiotu, wtedy w *tabliczce rysunkowej* dodatkowe podziałki powinny być podane w nawiasie poniżej podziałki podstawowej. Nazwa rysunku musi być krótka, ale nie abstrakcyjna. Nazwa rysunku musi nazywać przedmiot rysunku zgodnie z jego istotą, aby znając nazwę można było domyślać się zastosowania przedmiotu. Masa przedmiotu jest bardzo istotna z uwagi na przewidywanie odpowiednich środków transportu oraz manipulatorów, jakie mogą być użyte podczas wytwarzania.

#### Literatura:

1. Ochęduszko K.: *Koła zębate. Wykonanie i montaż*. T. 2. WNT Warszawa, 2007. ISBN: 978-83-204-3306-7

| Wymiar             |      |                     |                |                 |                |                 |                 |     |                 |     |     |               |       |      |               |      |             |      |             |
|--------------------|------|---------------------|----------------|-----------------|----------------|-----------------|-----------------|-----|-----------------|-----|-----|---------------|-------|------|---------------|------|-------------|------|-------------|
| nominalny<br>mm    |      | <b>IT11</b>         |                | IT <sub>3</sub> | IT4            | IT <sub>5</sub> | IT <sub>6</sub> | IT7 | IT <sub>8</sub> | IT9 |     | $IT10$ $IT11$ | IT12  |      | $IT13$ $IT14$ | IT15 | <b>IT16</b> | IT17 | <b>IT18</b> |
| po-<br>do<br>wyżej |      | <b>Tolerancje T</b> |                |                 |                |                 |                 |     |                 |     |     |               |       |      |               |      |             |      |             |
|                    |      |                     |                |                 |                |                 | μm              |     | mm              |     |     |               |       |      |               |      |             |      |             |
| ٠                  | 3    | 0,8                 | 1,2            | $\overline{c}$  | 3              | 4               | 6               | 10  | 14              | 25  | 40  | 60            | 0,1   | 0,14 | 0,25          | 0.4  | 0.6         | 1    | 1,4         |
| 3                  | 6    | 1                   | 1,5            | 2,5             | 4              | 5               | 8               | 12  | 18              | 30  | 48  | 75            | 0.12  | 0,18 | 0.3           | 0,48 | 0,75        | 1,2  | 1,8         |
|                    |      |                     |                |                 |                |                 |                 |     |                 |     |     |               |       |      |               |      |             |      |             |
| 6                  | 10   | 1                   | 1,5            | 2,5             | 4              | 6               | 9               | 15  | 22              | 36  | 58  | 90            | 0, 15 | 0,22 | 0,36          | 0,58 | 0,9         | 1,5  | 2,2         |
| 10                 | 18   | 1,2                 | $\overline{2}$ | 3               | 5              | 8               | 11              | 18  | 27              | 43  | 70  | 110           | 0,18  | 0,27 | 0,43          | 0,7  | 1,1         | 1,8  | 2,7         |
| 18                 | 30   | 1,5                 | 2,5            | 4               | 6              | 9               | 13              | 21  | 33              | 52  | 84  | 130           | 0,21  | 0,33 | 0,52          | 0,84 | 1,3         | 2,1  | 3,3         |
| 30                 | 50   | 1,5                 | 2,5            | 4               | $\overline{7}$ | 11              | 16              | 25  | 39              | 62  | 100 | 160           | 0,25  | 0,39 | 0,62          | 1    | 1,6         | 2.5  | 3,9         |
| 50                 | 80   | 2                   | 3              | 5               | 8              | 13              | 19              | 30  | 46              | 74  | 120 | 190           | 0,3   | 0,46 | 0,74          | 1,2  | 1,9         | 3    | 4,6         |
| 80                 | 120  | 2,5                 | 4              | 6               | 10             | 15              | 22              | 35  | 54              | 87  | 140 | 220           | 0,35  | 0,54 | 0,87          | 1.4  | 2,2         | 3,5  | 5,4         |
| 120                | 180  | 3,5                 | 5              | 8               | 12             | 18              | 25              | 40  | 63              | 100 | 160 | 250           | 0,4   | 0,63 | 1             | 1,6  | 2,5         | 4    | 6,3         |
| 180                | 250  | 4.5                 | 7              | 10              | 14             | 20              | 29              | 46  | 72              | 115 | 185 | 290           | 0.46  | 0.72 | 1.15          | 1,85 | 2.9         | 4,6  | 7,2         |
| 250                | 315  | 6                   | 8              | 12              | 16             | 23              | 32              | 52  | 81              | 130 | 210 | 320           | 0,52  | 0,81 | 1,3           | 2,1  | 3,2         | 5,2  | 8,1         |
| 315                | 400  | 7                   | 9              | 13              | 18             | 25              | 36              | 57  | 89              | 140 | 230 | 360           | 0.57  | 0.89 | 1,4           | 2,3  | 3.6         | 5.7  | 8,9         |
| 400                | 500  | 8                   | 10             | 15              | 20             | 27              | 40              | 63  | 97              | 155 | 250 | 400           | 0,63  | 0,97 | 1,55          | 2,5  | 4           | 6,3  | 9,7         |
| 500                | 630  | 9                   | 11             | 16              | 22             | 32              | 44              | 70  | 110             | 175 | 280 | 440           | 0,7   | 1,1  | 1,75          | 2,8  | 4,4         | 7    | 11          |
| 630                | 800  | 10                  | 13             | 18              | 25             | 36              | 50              | 80  | 125             | 200 | 320 | 500           | 0,8   | 1,25 | 2             | 3,2  | 5           | 8    | 12,5        |
| 800                | 1000 | 11                  | 15             | 21              | 28             | 40              | 56              | 90  | 140             | 230 | 360 | 560           | 0,9   | 1,4  | 2,3           | 3,6  | 5,6         | 9    | 14          |
| 1000               | 1250 | 13                  | 18             | 24              | 33             | 47              | 66              | 105 | 165             | 260 | 420 | 660           | 1,05  | 1,65 | 2,6           | 4,2  | 6,6         | 10.5 | 16,5        |
| 1250               | 1600 | 15                  | 21             | 29              | 39             | 55              | 78              | 125 | 195             | 310 | 500 | 780           | 1,25  | 1,95 | 3,1           | 5    | 7,8         | 12.5 | 19,5        |
| 1600               | 2000 | 18                  | 25             | 35              | 46             | 65              | 92              | 150 | 230             | 370 | 600 | 920           | 1,5   | 2,3  | 3,7           | 6    | 9,2         | 15   | 23          |
| 2000               | 2500 | 22                  | 30             | 41              | 55             | 78              | 110             | 175 | 280             | 440 | 700 | 1100          | 1,75  | 2,8  | 4,4           | 7    | 1           | 17.5 | 28          |
| 2500               | 3150 | 26                  | 36             | 50              | 68             | 96              | 135             | 210 | 330             | 540 | 860 | 1350          | 2,1   | 3,3  | 5.4           | 8.6  | 3.5         | 21   | 33          |

Tablica 1. Wartości liczbowe tolerancji normalnych klas IT dla wymiarów normalnych do 3150 mm wa PN-ISO 286